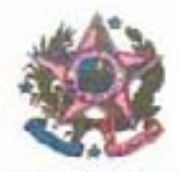

**ESTADO DO ESPÍRITO SANTO** PODER JUDICIÁRIO CORREGEDORIA GERAL DA JUSTICA

OFÍCIO CIRCULAR GAB. Nº 302/2013

Vitória, 29 de novembro de 2013.

ASSUNTO: ADOÇÃO PRONTA

Excelentíssimo(a) Senhor(a) Juiz(a) de Direito,

CONSIDERANDO que é dever desta Corregedoria Geral da Justica trabalhar continuamente visando à promoção da convivência familiar e comunitária das crianças e adolescentes impossibilitadas de viver com suas famílias de origem, dentro dos parâmetros legais;

CONSIDERANDO que dentre as medidas empreendidas nesse sentido está a implantação de uma nova e avançada versão do Sistema de Informação e Gerência da Adoção e Acolhimento (SIGA/ES), indispensável para subsidiar os trabalhos da Corregedoria Geral da Justiça não só no âmbito da adoção e acolhimento em nosso Estado, mas também no cumprimento das determinações do Corregedoria Nacional de Justiça em relação à alimentação do Cadastro Nacional de Adoção (CNA) e Cadastro Nacional de Crianças Acolhidas (CNCA);

CONSIDERANDO as novas regras da adoção (Lei Nº 12.010/09) inseridas no Estatuto da Criança e do Adolescente em seu Art. 50, § 13, Incisos I, II e III<sup>1</sup>, que estabelece as três hipóteses em que a adoção poderá ser concedida a pretendente que não esteja previamente habilitado e cadastrado:

Ť.

Art. 50. A autoridade judiciária manterá, em cada comarca ou foro regional, um registro de criancas e adolescentes em condições de serem adotados e outro de pessoas interessadas na adocão.

<sup>§ 13.</sup> Somente poderá ser deferida adocão em favor de candidato domiciliado no Brasil não cadastrado previamente nos termos desta Lei quando:

I - se tratar de pedido de adoção unilateral;

Il - for formulada por parente com o qual a criança ou adolescente mantenha vinculos de afinidade e afetividade:

III - oriundo o pedido de quem detém a tutela ou guarda legal de criança maior de 3 (três) anos ou adolescente, desde que o lapso de tempo de convivência comprove a fixação de laços de afinidade e afetividade, e não seja constatada a ocorrência de má-fé ou qualquer das situações previstas nos arts. 237 ou 238 desta Lei.

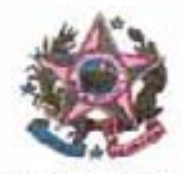

#### **ESTADO DO ESPÍRITO SANTO** PODER JUDICIÁRIO CORREGEDORIA GERAL DA JUSTICA

CONSIDERANDO as determinações da Corregedoria Geral da Justica contidas no Art. 5º do Provimento nº 42/2013<sup>2</sup>:

CONSIDERANDO o contido na Recomendação nº 08/2012<sup>3</sup> da Corregedoria Nacional de Justica, que dispõe sobre a colocação de criança e adolescente em família substituta por meio de guarda;

CONSIDERANDO que as Varas da Infância e Juventude são as responsáveis pela alimentação correta e atualizada do SIGA/ES;

CONSIDERANDO ainda que, através das auditorias rotineiras no SIGA/ES, foi identificado em muitas unidades judiciárias um número elevado de registros das chamadas "adoções prontas"<sup>4</sup> realizadas sem a devida comunicação à Corregedoria Geral da Justiça;

### DETERMINO QUE:

1) ao receberem na unidade judiciária um pedido de ADOCÃO em que o pretendente já esteja no convivio com a criança sem ter sido devidamente habilitado e cadastrado, que observem se a adoção pretendida se enquadra em uma das hipóteses previstas no Art. 50, § 13, incisos I, II, e III da Lei Nº 8.069/90;

#### II - DA HABILITACÃO PARA ADOCÃO

 $\overline{z}$ 

Art. 5<sup>e</sup> - A habilitação dos postulantes à adoção no Estado do Espírito Santo deverá ocorrer prévia e exclusivamente nos juizos com jurisdição em materia de Infância e Juventude da Comarca onde o mesmo residir e, com sua inclusão no SIGA/ES, será automaticamente inscrito no cadastro estadual e também, por opção do pretendente, no nacional.

<sup>§ 1</sup>º - Somente nos casos previstos no art. 50 § 13, do ECRIAD, e no melhor interesse da criança e do adolescente, um pretendente poderá pleitear uma adoção sem prévia habilitação e com preterição ao cadastro de pretendentes, devendo nesse caso o Magistrado determinar que seja feito estudo psicossocial pela equipe interprofissional a servico da Infância e Juventude e juntada da documentação pertinente, a fim de habilitar o pretendente, ainda que concomitantemente ao processo de adoção.

<sup>§ 2</sup>º- Nos casos de adoção referidos no parágrafo anterior, o Magistrado deverá remeter á Corregedoria Geral de Justiça cópia da sentença de adoção na qual devera estar justificada a sua decisão.

<sup>3</sup> Art. 1º. Recomendar aos juizes com jurisdição na infância e juventude que ao conceder a guarda provisória, em se tratando de crianca com idade menor ou igual a 3 anos, seja ela concedida somente a pessoas ou casais previamente habilitados nos cadastros a que se refere o art. 50 tio ECA, em consulta a ser feita pela ordem cronológica da data de habilitação na seguinte ordem: primeiro os da comarca: esgotados eles, os do Estado e, em não havendo, os do Cadastro Nacional de Adocão.

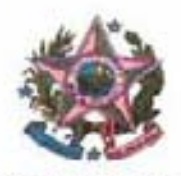

#### **ESTADO DO ESPÍRITO SANTO** PODER JUDICIÁRIO CORREGEDORIA GERAL DA JUSTIÇA

2) atentem para que as sentenças referentes às "adoções prontas" sejam devidamente encaminhadas à Corregedoria Geral da Justiça, conforme dispõe o Art. 5º do Provimento nº 42/2013:

3) no pedido de guarda de criança feito por pessoa que não possui grau de parentesco com a mesma, seja observada a Recomendação nº 08/2012 do CNJ;

4) ao fazerem o registro das "adoções prontas" no campo próprio do SIGA/ES<sup>5</sup> indicado para essa informação, zelem para que as informações sejam cadastradas de forma correta e atualizada como todas as demais;

5) que ao disponibilizarem uma criança em condições de adoção imediata, a busca do pretendente seja feita através do SIGA/ES com a devida observância da ordem cronológica do cadastro na Comarca, no Estado e, não havendo, no CNA.

Atenciosamente,

Desembargador CARLOS HENRIQUE RIOS DO AMARAL Corregedor-Geral da Justica

<sup>&</sup>lt;sup>5</sup> ANEXO 2: GUIA: Como registrar corretamente as adoções prontas no Sistema de Informação e Gerência da Adoção e Acolhimento (SIGA/ES).

### **ANEXO 1 - Relatório das auditorias rotineiras no SIGA/ES**

Foi identificado em muitas unidades judiciárias um número elevado de registros das chamadas "**adoções prontas**" sendo realizadas sem a devida comunicação à Corregedoria Geral da Justiça.

Lembrando que, nos dados extraídos através do SIGA/ES, há possíveis 22 crianças com registros duplicados, havendo necessidade de retificação/ratificação junto às unidades judiciárias, já que somente os usuários das unidades judiciárias é que poderão comprovar a duplicação de registros após a análise dos atos de onde originaram as informações.

Os dados estatísticos apresentados foram obtidos através das seguintes informações:

a) Sistema SIGA/ES (alimentado pelos usuários das unidades judiciárias) e

b) Ofícios em cumprimento ao Provimento CGJES nº 06/2008 (06/06/2008) e o atualmente em vigor que é o Provimento CGJES nº 42/2013 (14/06/2013).

Assim os dados tabulados são as informações obtidas desde o ano de 2008.

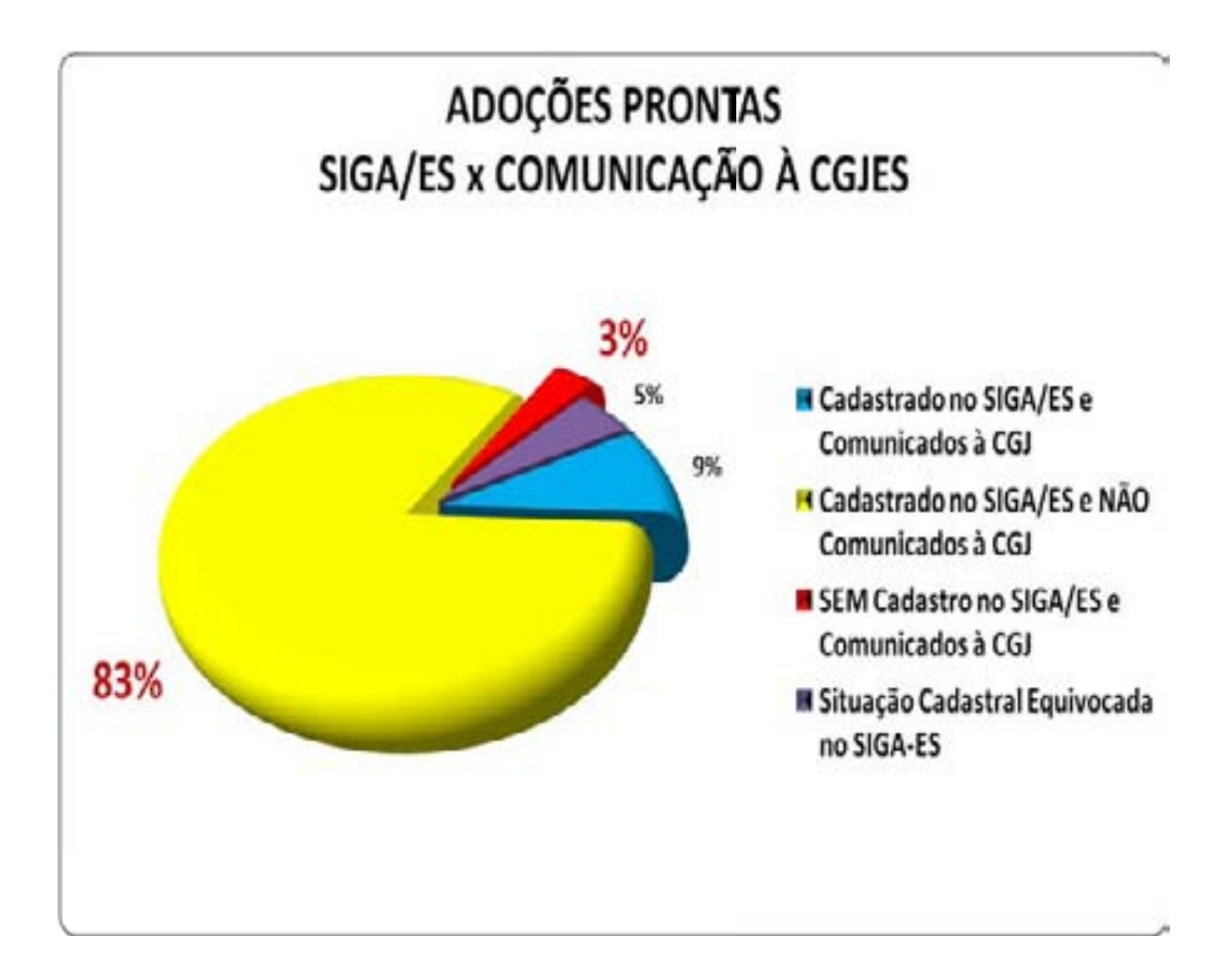

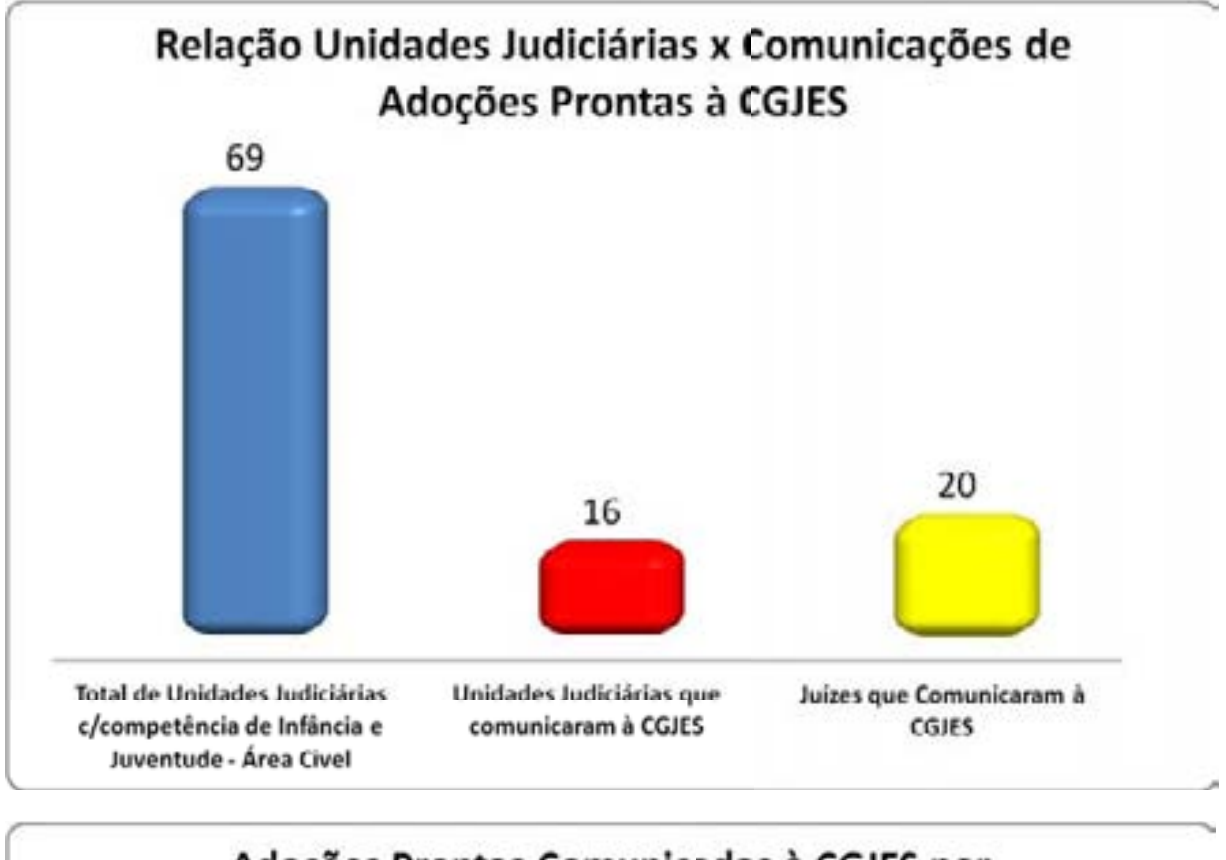

## Adoções Prontas Comunicadas à CGJES por Magistrado

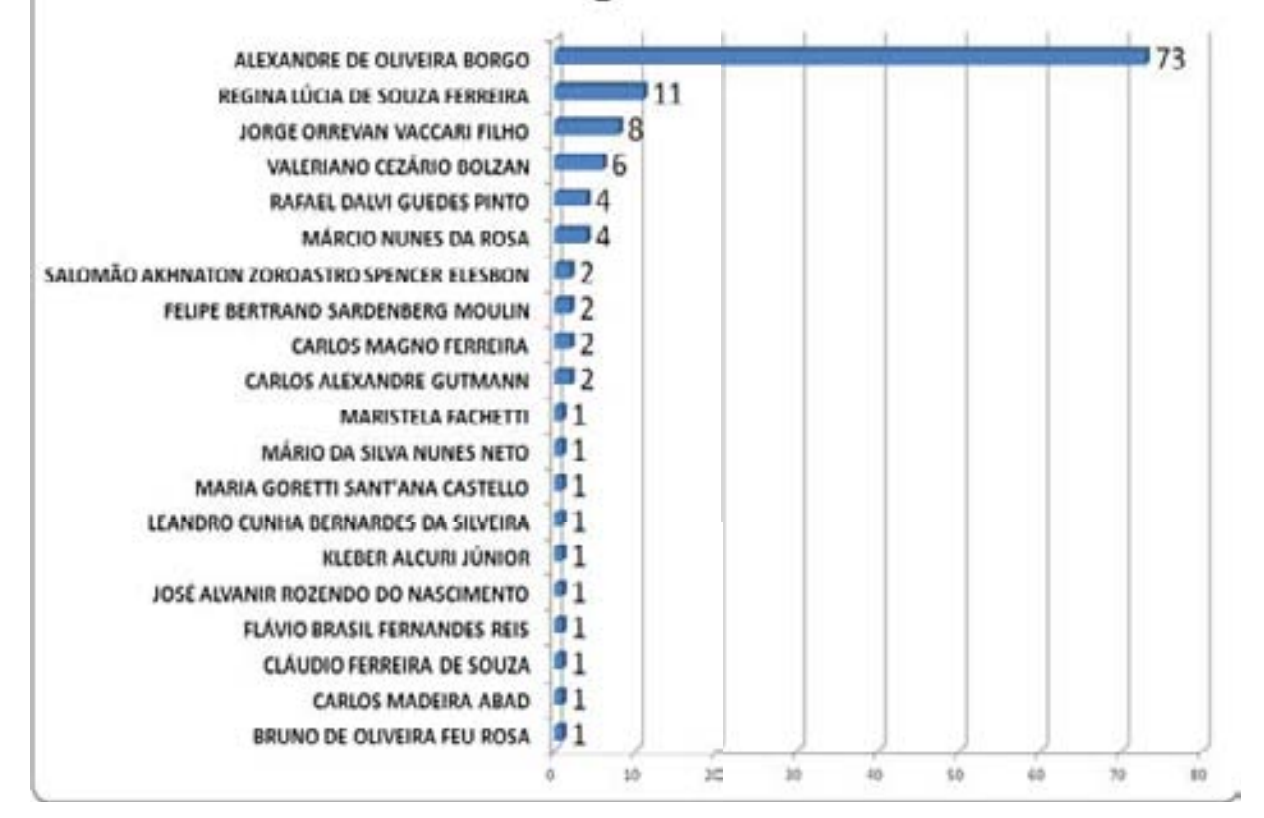

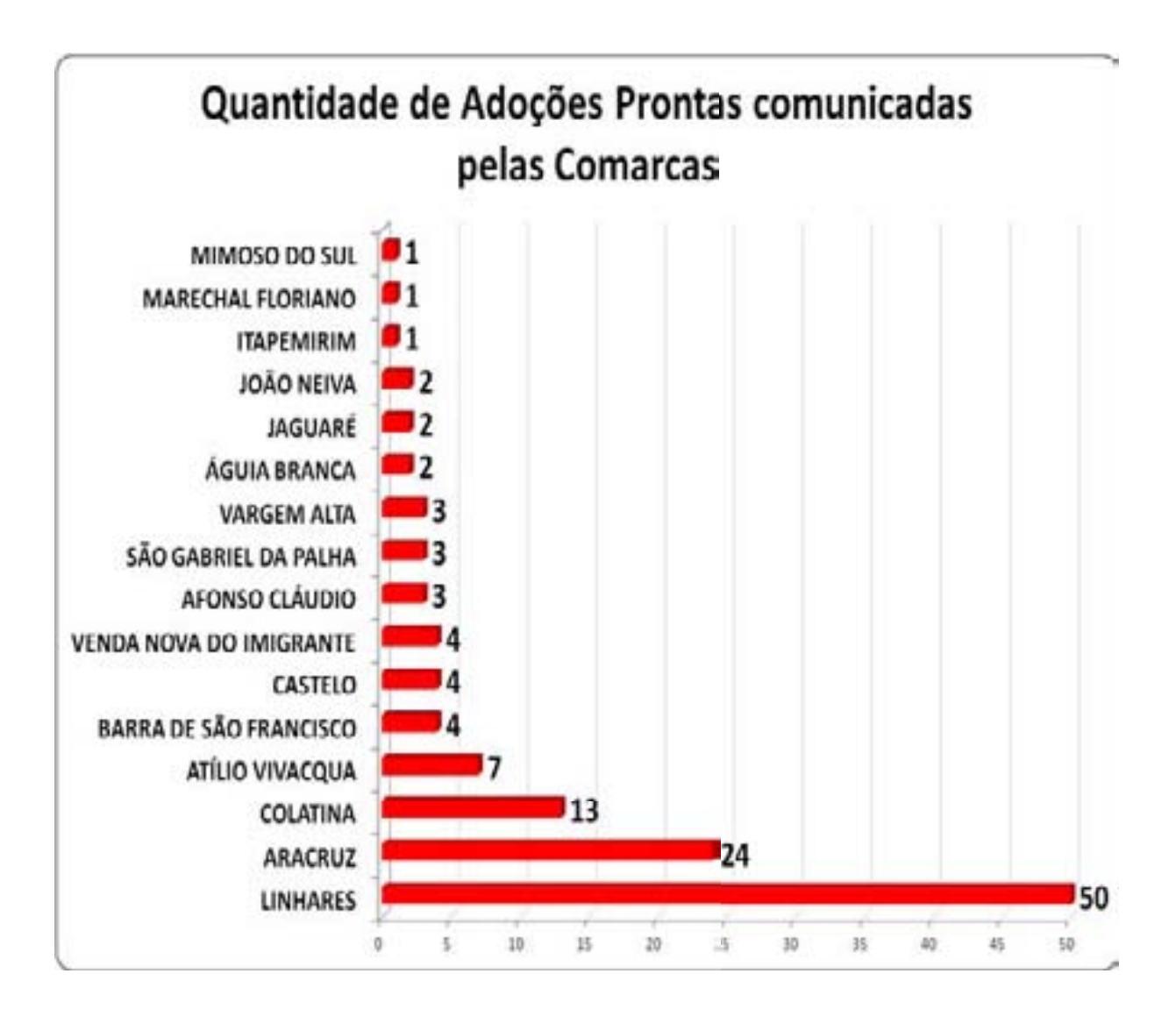

# **ANEXO 2: Guia "Como registrar corretamente as adoções prontas no Sistema de Informação e Gerência da Adoção e Acolhimento (SIGA/ES)"**

### **Cadastro inicial da adoção pronta no SIGA/ES:**

- 1) Localize a criança no **SIGA/ES**;
- 2) Na página da criança, clique no botão "**Alterar**";
- 3) Na opção "Andamento", selecione "**Colocar em Adoção-pronta**";

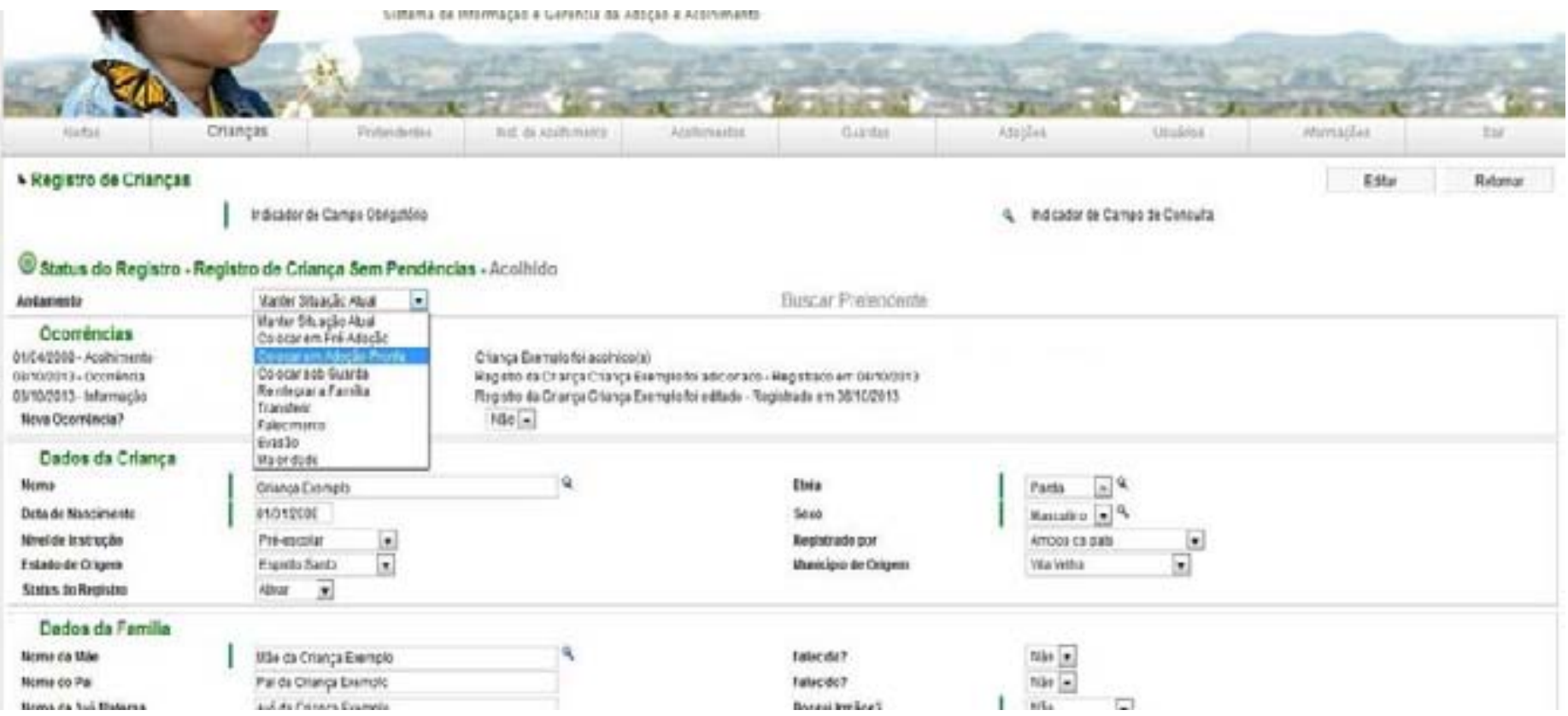

1

4) Clique no botão "**Editar**". O sistema irá para a página abaixo:

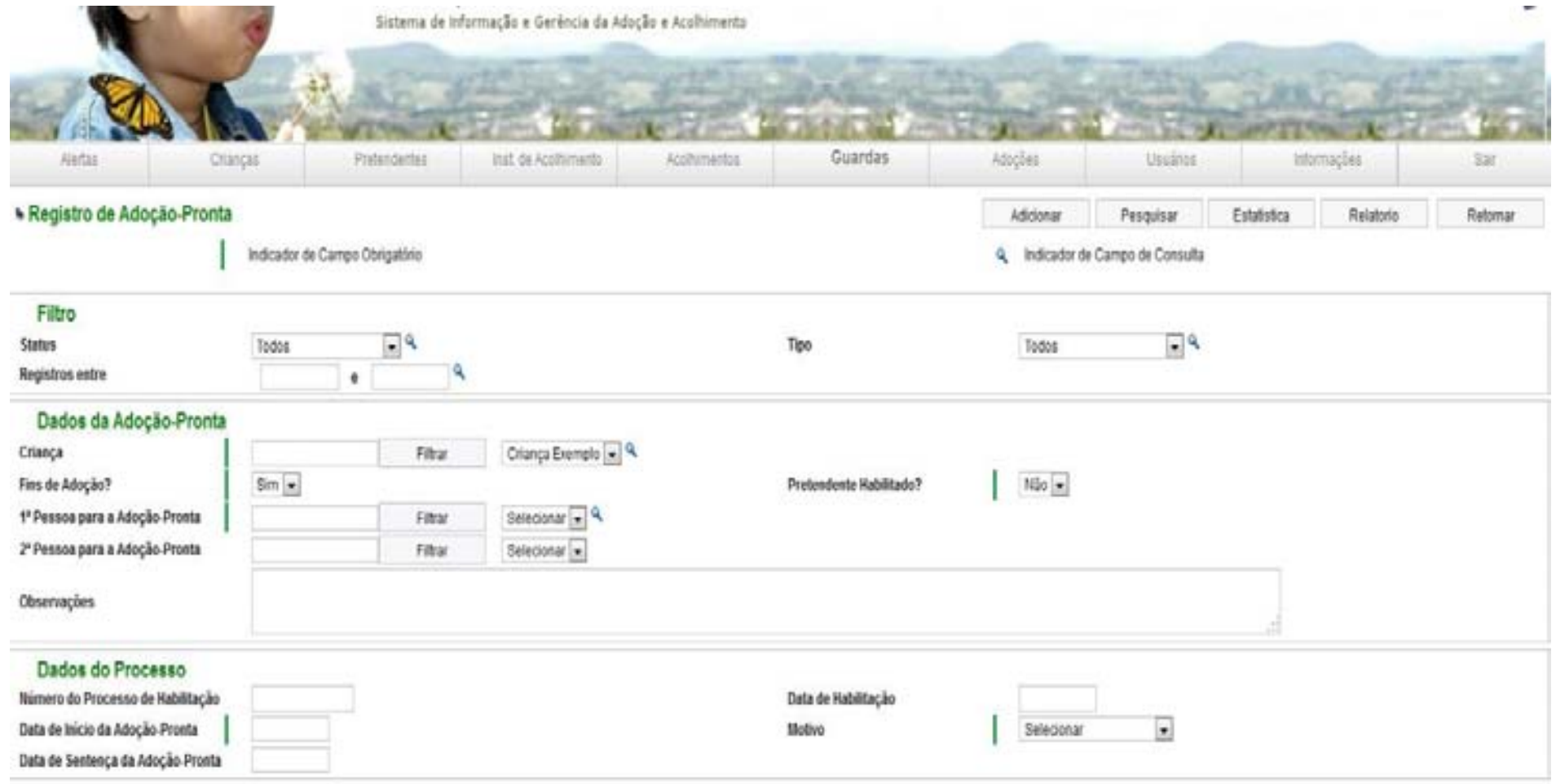

5) O nome da criança já estará preenchido. Nas perguntas "**Fins de adoção?**" e "**Pretendente habilitado?**" deixar da maneira que está. Os dados do(s) adotante(s) serão cadastrados nos itens "**1° Pessoa para a Adoção-Pronta**" e "**2° Pessoa para a Adoção-Pronta**". Para abrir os campos para preenchimento dos dados dos adotantes, clique no botão "**selecionar**" em frente à "**1° Pessoa para a Adoção-Pronta**" e selecione a opção "**nova**", conforme abaixo:

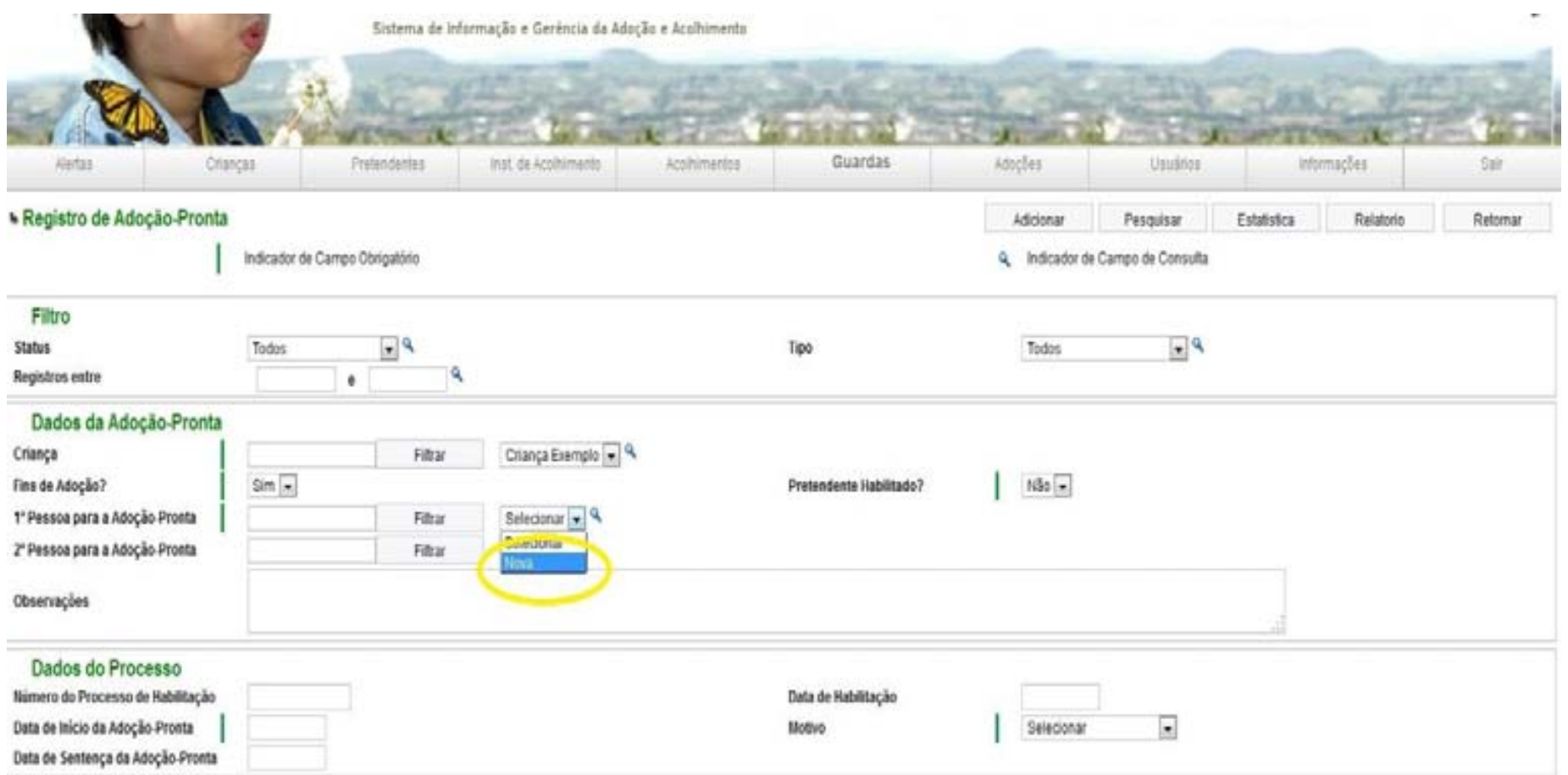

6) O sistema abrirá os espaços para **cadastramento dos dados dos adotantes**:

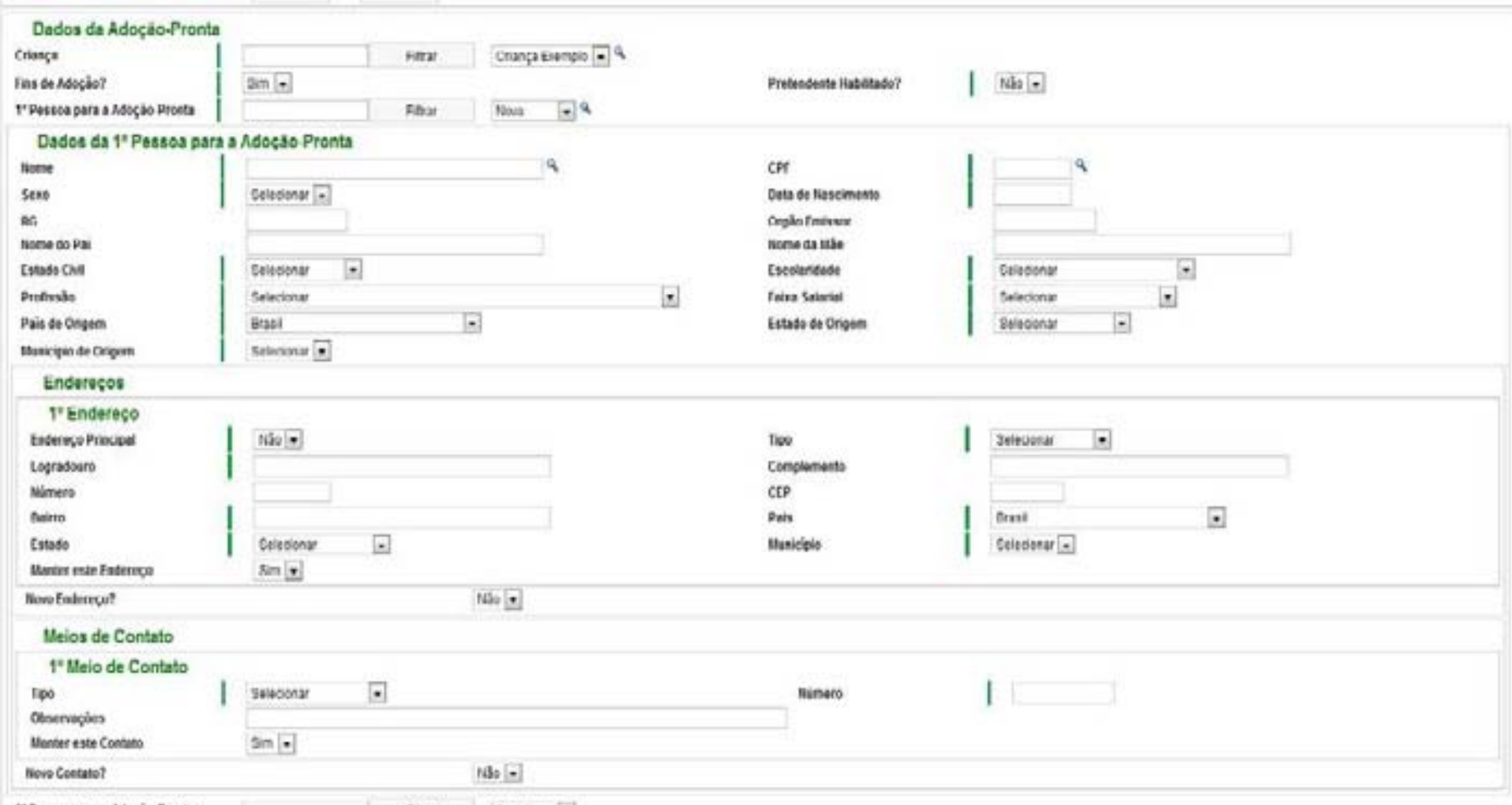

2<sup>e</sup> Pessoa para a Adoção-Proota Filtrar Selectionar in

- 7) Preencha todos os dados e, caso se trate de casal, repita o procedimento para a "**2° Pessoa para a adoção-pronta**".
- 8) Na última parte do formulário se encontra os "**Dados do Processo**". Preencha a "**data de início da adoção-pronta**" e o motivo, que só poderá ser uma das três hipóteses do artigo 50, § 13, do Estatuto da Criança e do Adolescente. Os demais dados: "**Número do processo de habilitação**", "**Data de habilitação**" e "**Data da sentença da adoção-pronta**", não serão preenchidos neste momento, uma vez que ainda não se têm esses dados. Deverão ser preenchidos quando da conclusão da adoção pronta.
- 9) Após preencher todos os dados, clique no botão "**Adicionar**":

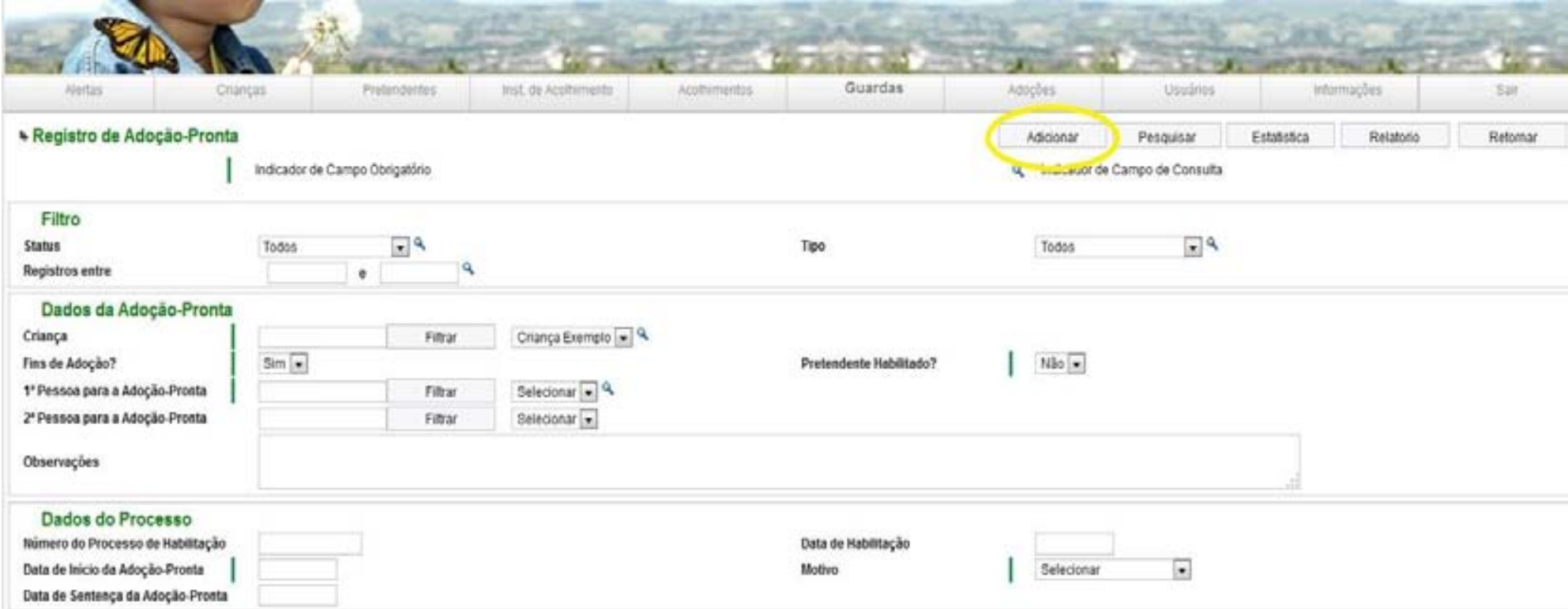

10) Ao voltar à página da criança, a mesma se encontrará na situação "**Em processo de adoção (Adoção-Pronta)**":

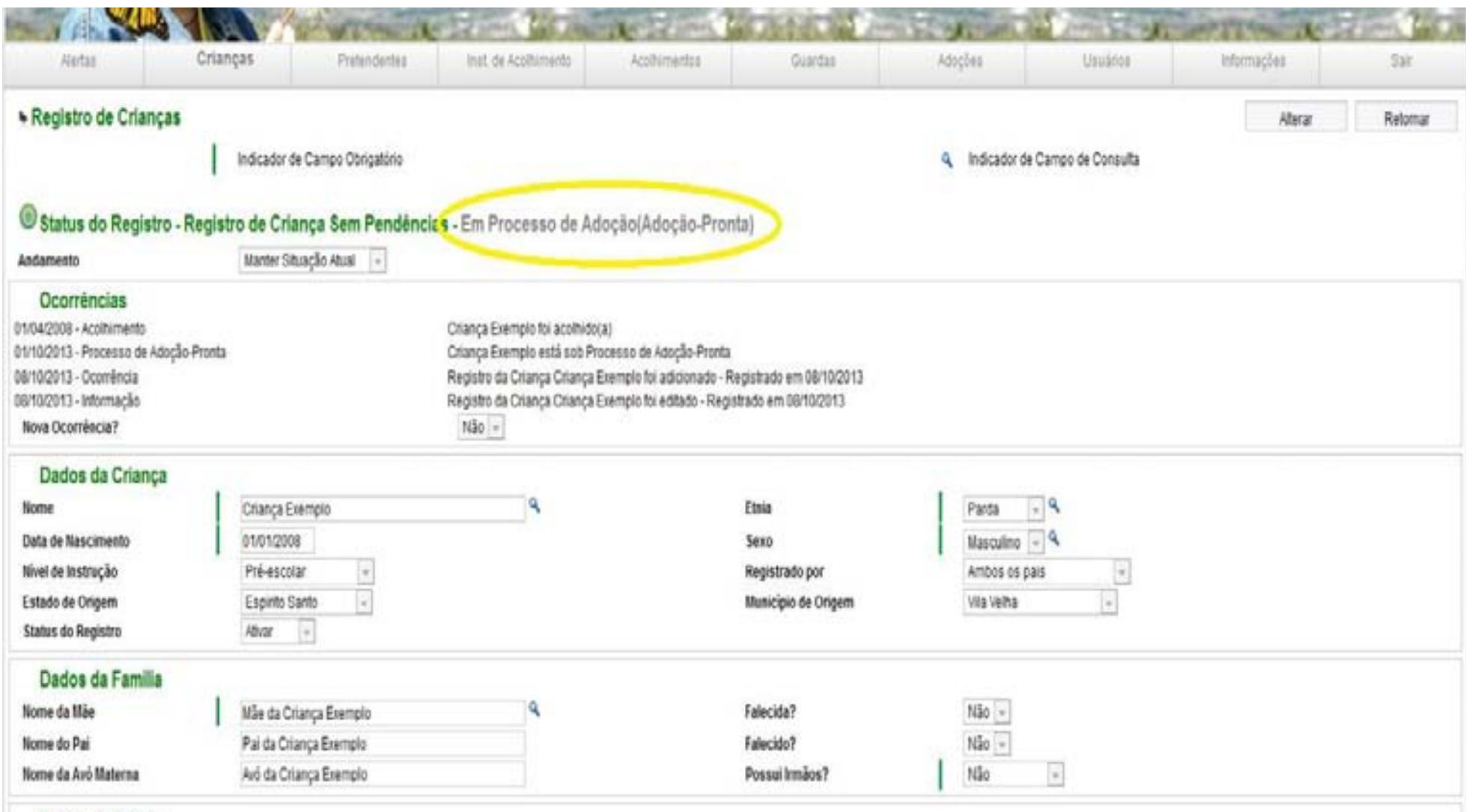

Dados de Saúde

## **Concluindo a adoção pronta**

11) Quando a adoção for concluída e o processo for sentenciado, deve-se retornar à página da criança no **SIGA/ES** e selecionar no campo "**Andamento**" a opção "**Concluir Adoção-Pronta**":

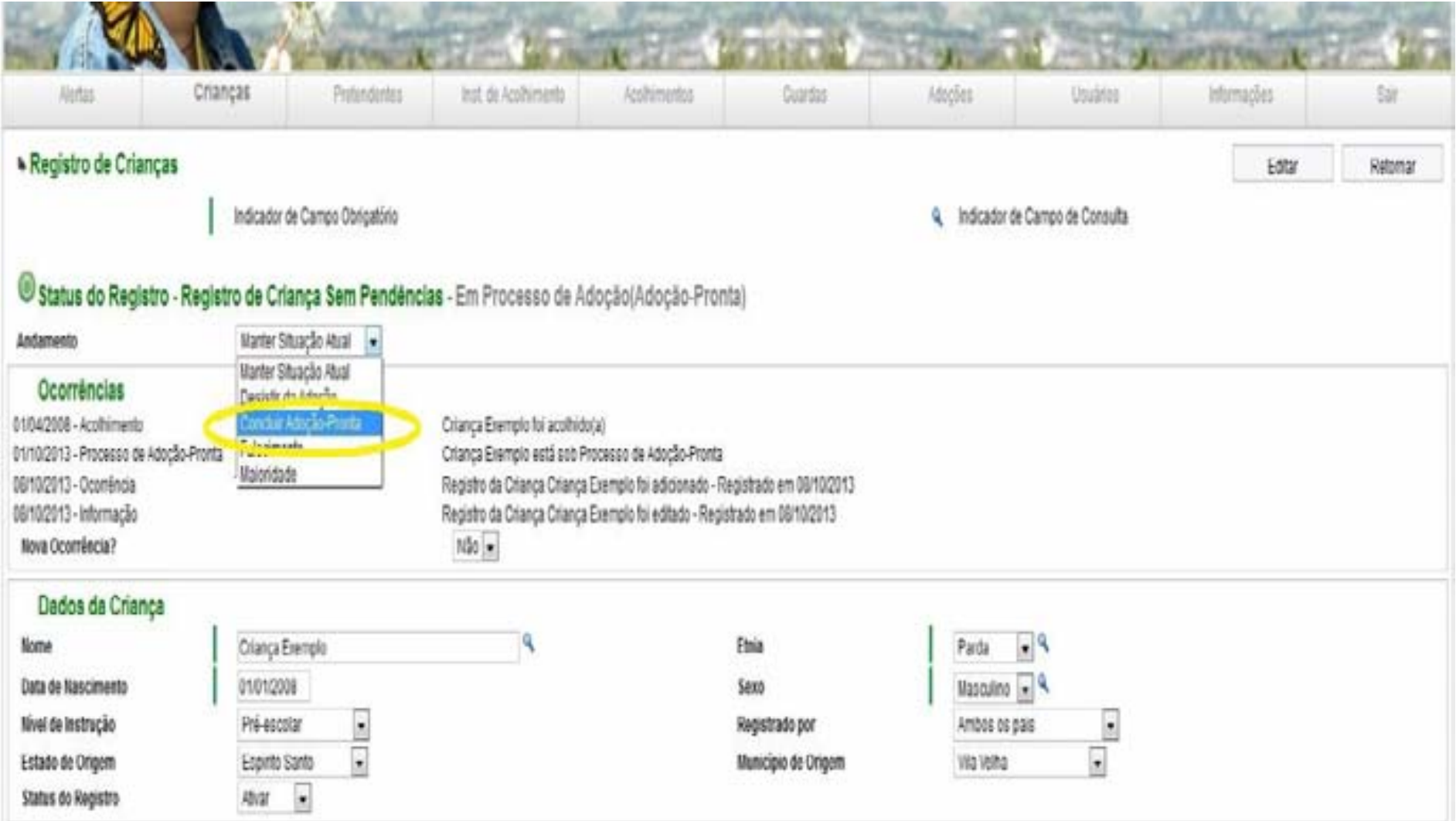

12) O sistema redirecionará para a página abaixo, onde deverão ser preenchidos os seguintes dados faltantes: "**Número do processo de habilitação**", "**Data de habilitação**" e "**Data da sentença da adoção-pronta**":

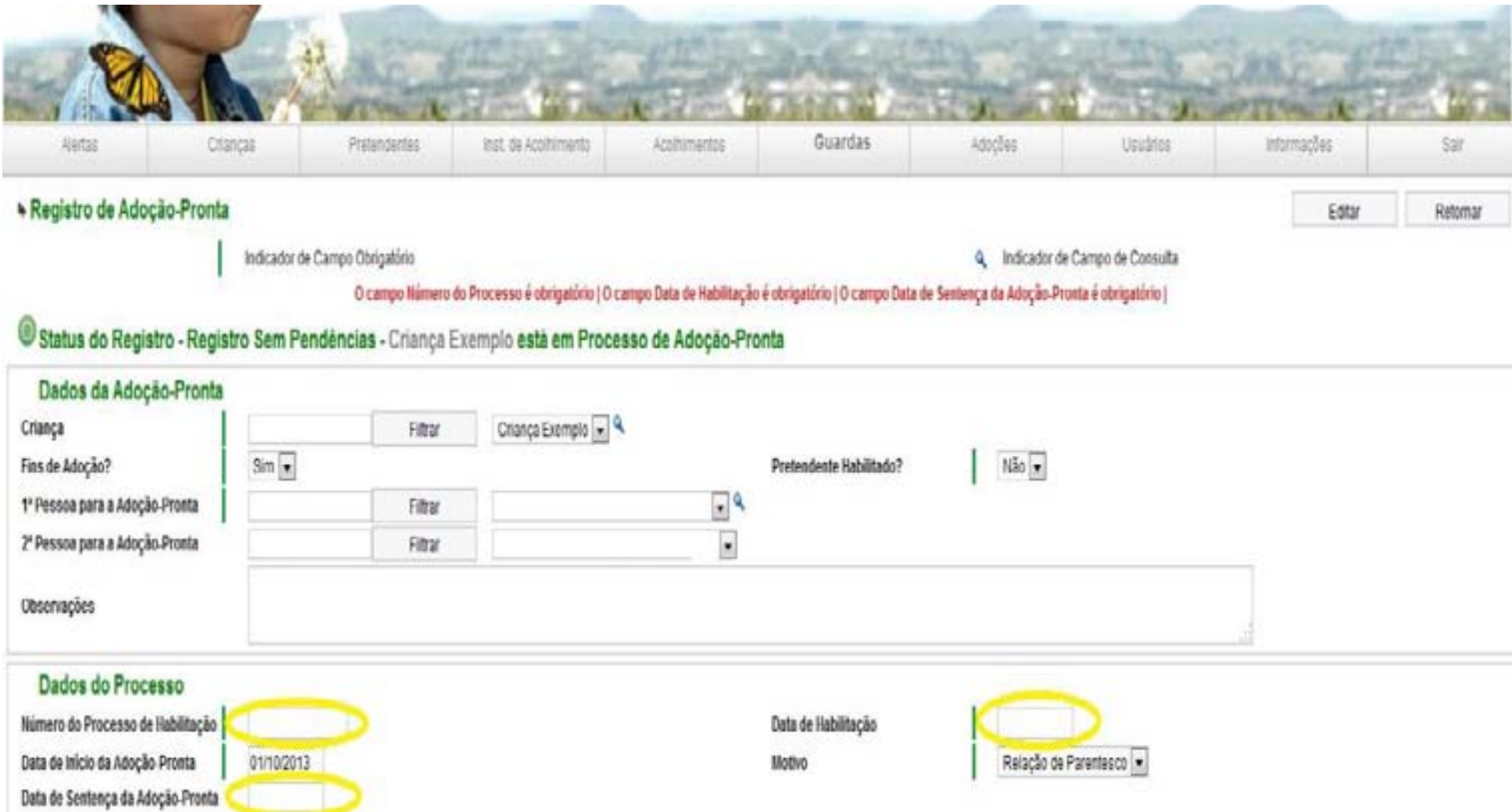

13) Após o preenchimento desses dados, clicar no botão "**Editar**". Ao se retornar para a página da criança, a mesma estará com a situação de "**Registro de criança solucionado – adotado (adoção-pronta)**", conforme abaixo:

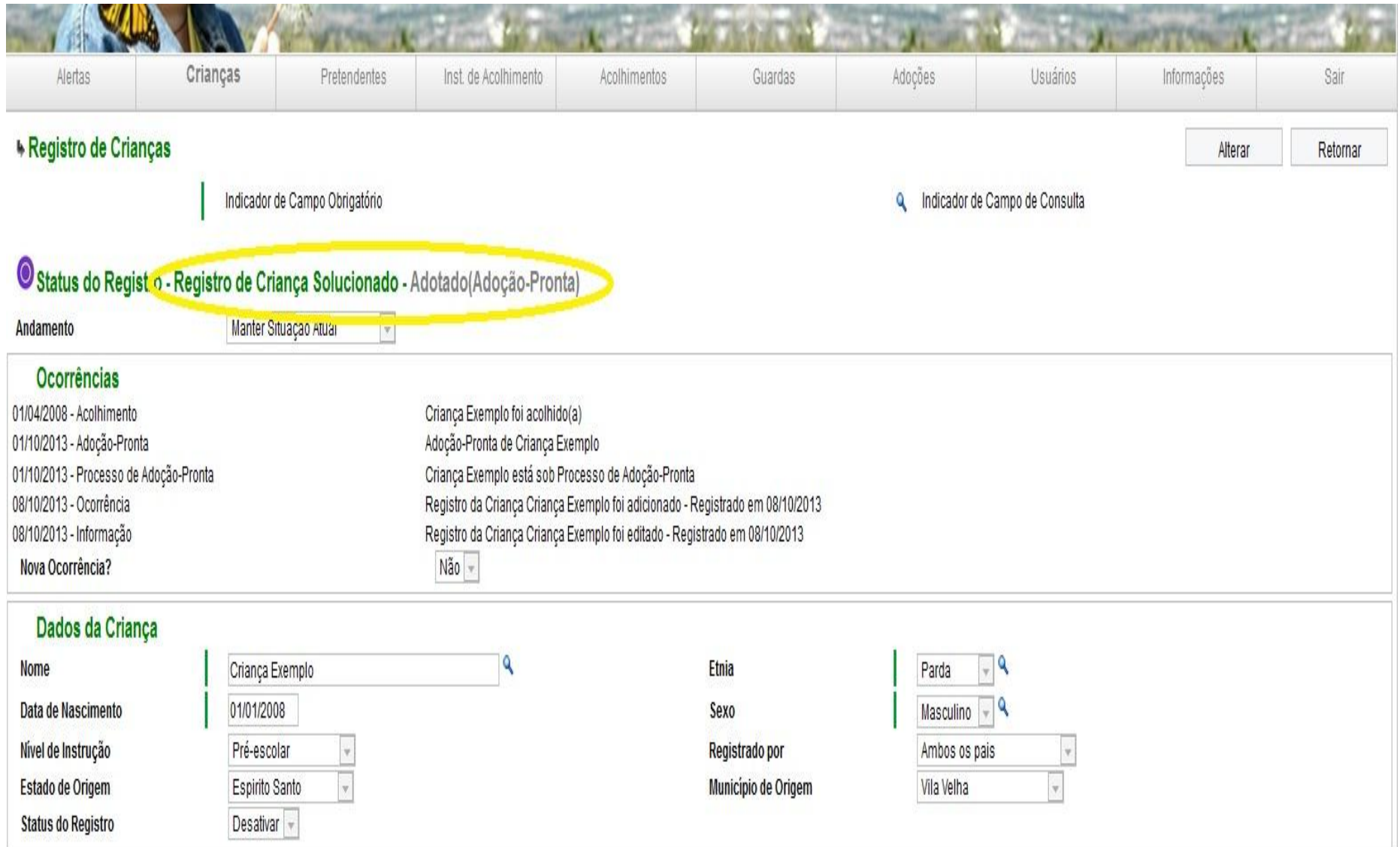

14) **Parabens!!!!.** A adoção foi corretamente cadastrada no **SIGA/ES**!

### **ATENÇÃO:**

Na adoção pronta, os adotantes **NUNCA** devem ser cadastrados na aba "**Pretendentes**" do **SIGA/ES**.

A aba "**Pretendentes**" é **EXCLUSIVA** para o cadastro de pretendentes que se habilitaram para entrar no cadastro de adoção aguardando que uma criança com o seu perfil seja disponibilizada aos mesmos.

Toda vez que se tratar de **adoção pronta** (ou seja, o cadastro de adoção **não foi consultado** e os adotantes, na maioria das vezes, já estão com a criança) o registro no **SIGA/ES** deverá ser efetuado conforme as instruções dos itens "1 a 14" deste guia.